文章编号:1001-893X(2011)03-0075-04

# 基于 PowerPC 的 RapidIO 高速串行通信设计与实现

## 纪斌,郑志国

(中国西南电子技术研究所,成都610036)

摘要:提出了采用基于PowerPC架构的MPC8548E为主机的高速串行RapidIO实现方案,详细阐述 了硬件设计要点和软件初始化流程,为以PowerPC为处理器的嵌入式操作系统实现设备间的高速互 连提供了一套行之有效的解决方案。<br>关键词:嵌入式操作系统;系统互联;数据传输;串行 RapidIO

中图分类号:TN919;TP336 文献标识码:A doi:10.3969/j.issn.1001-893x.2011.03.017

## Design and Implementation of High-speed Serial RapidIO Based on PowerPC

### $JI Bin$ , ZHENG Zhi-guo

(Southwest China Institute of Electronic Technology,Chengdu <sup>610036</sup>,China)

Abstract: A scheme is proposed to realize high-speed serial RapidIO based on PowerPC architecture CPU MPC8548. The hardware design and the flow of the software initialization are emphasized. This implementation can solve the problem of high-speed connection between equipment in embedded system based on PowerPC architecture. Key words: embedded system; system interconnect; data transmission; serial RapidIO

在传统的嵌入式系统中,受处理器速度和性能 的限制,系统对数据传输的速率要求不高。然而,随 着 CPU、DSP、FPGA 和 ADC 技术的迅速发展,传统的 分层共享总线已经无法满足现在高性能嵌入式系统 的IO性能需求和信号处理高速数据传输需求。系 统互联,即板间各种信号高速实时交互,成了制约嵌 入式系统性能提升的一个主要瓶颈。

RapidIO作为解决各系统板间数据高速互连的 国际通用协议,得到了越来越多主流芯片厂商的支 持,有广阔的应用发展空间。串行 RapidIO 的互连 架构是一种高性能、低引脚数、基于包交换的交叉开 关互连技术。本文提出了基于PowerPC的RapidIO 高速通信协议来解决这一瓶颈的软硬件实现方式。

## 1 基于 PowerPC 的串行 RapidIO 的硬件设计

PowerPC作为高端的嵌入式系统处理器,在航

空、航天、雷达终端等电子设备领域有着广泛的应 用。RapidIO协议有多种实现方式:可以通过FPGA 加入IPCORE的方式,但这种方式受限于IPCORE对 器件的限制和对协议实现的不完全,很难运用于嵌 入式系统实时的主控操作;还可以通过一些DSP提 供的 RapidIO 硬件接口实现,通过操作 DSP 提供的 RapidIO专用寄存器能轻松进行RapidIO设备间的读 写,但是DSP是单线程操作,很难加入实时操作系 统对任务进行管理和调度。因此,本次设计最终选 择了通过PowerPC提供的RapidIO硬核实现。本次 方案设计选用Freescale公司针对Serial RapidIO推出 的最新 PowerPC——MPC8548E。<br>由于串行 RapidIO 采用的是点对点技术, 在需要

<sup>2</sup>个以上RapidIO接口处理或桥接部分的系统中都需 要采用一台交换机。因此,本次设计选用了Tundar公 司针对串行RapidIO 推出的专用交换机Tsi745。

Tsi745交换机可实现与串行RapidIO 兼容的微处理 器、DSP、FPGA 及其它外围设备互联, 支持40 Gbit/s 的整合带宽。<br>作为终端显控的嵌入式系统,本次设计还加入

了2个千兆以太网口以及4个串口控制器,作为与 外部板卡连接的必要工具,RapidIO信号通过VPX 插座传输。整个硬件框图如图1所示。

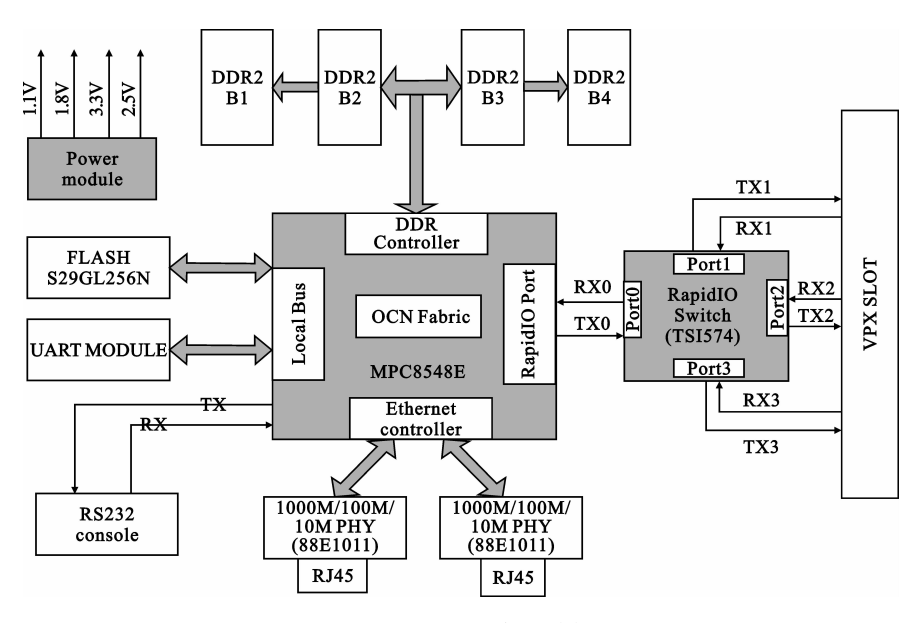

图<sup>1</sup> MPC8548E硬件连接框图 Fig.1 Block diagram of MPC8548E hardware

在硬件设计方面,首先要注意电源。在上电时,<br>采用单 5 V 供电, MPC8548E 的瞬时电流最高能到 <sup>8</sup> <sup>A</sup>,稳定时为2.5 <sup>A</sup>左右,因此MPC8548E对于电源 负载能力要求很高。MPC8548E 核心电压为1.1 V,<br>为了能在1.5 GHz的频率下正常运行,需要一个独立 无干扰的电源层,本文采用 TI 公司的直流开关电源 转换芯片TPS54010,最高能提供<sup>10</sup> <sup>A</sup>稳定电流。 DDR2芯片和MPC8548E自带的控制器的参考电压 为1.8 <sup>V</sup>,两者也需要独立回路的电源层。其它大多 数器件都只需要3.3 <sup>V</sup>的单电源供电,其回路需要的 电流也很大,采用的也是TI公司的开关电源转换芯 <sup>片</sup>TPS <sup>54810</sup> PWP,也能提供最大<sup>10</sup> <sup>A</sup>的稳定电流。 由于整个系统对电源的稳定性要求极高,本文采用 了MAXSIM公司的MAX16006电源监控芯片,对各 个电源实时监控,如果超出输入参考值的1%,它会 自动产生全局复位信号,从而保护整个电路。其次 是时钟信号,本次设计需要多个不同时钟源满足各 个器件的工作需求, MPC8548E 需要一个范围为20 ~ 80 MHz的系统时钟,作为内核 PLL 以及外围 DDR 控制器等的时钟参考。Tsi745交换机需要两个独立 的时钟,其中一路156.25 MHz差分时钟输入用来控 信号用以控制Tsi745内部寄存器的访问,千兆以太 网也需要一个<sup>25</sup> MHz的时钟信号,PCB布线时,要注 意它们不要相互干扰,以致传输数据错误。然后在 印制板绘制时,需要注意一些差分等长线设计。由 于 DDR2 运行的频率在533 MHz以上,其信号线、地 址线和差分时钟线都要按照自身手册要求严格等 长, RapidIO 接收端需要端接一个 0.1 μF 的电容, 在 高速传输中隔离直流信号。4x的RapidIO信号接收 和发送端也必须分别等长,并满足50Ω的阻抗匹配。

#### 2 RapidIO 板间通信的软件实现

制 RapidIO 信号的传输速率,一路100 MHz共模时钟 终就能像访问外部存储器一样直接对这些地址空间<br>• 76 · 在进行RapidIO 读写前,先要在上电时对 MPC8548 和 Tsi574 进行必要的硬件配置。本文设置 为 RapidIO Host 模式, 通信速率为 1.25 Gbit/s。 Tsi574 端需要通过 SP { $n$  } \_ MODESEL、SP\_ IO\_ SPEED[1:0]、SP{n}- PWRDN引脚配置各个端口的 模式、速率以及是否使能,本文设置为1x模式,速率 是1.25 Gbit/s,每个端口都使能。硬件配置完成后,<br>需要对 RapidIO 内部寄存器进行初始化配置,并完 成对内部 Rapid IO 和外部 Agent 地址空间映射,最

操作,实现各个RapidIO器件的读写。由此可见,软 件上的关键就是对RapidIO寄存器的初始化配置和 地址映射,简单的流程如图2所示。

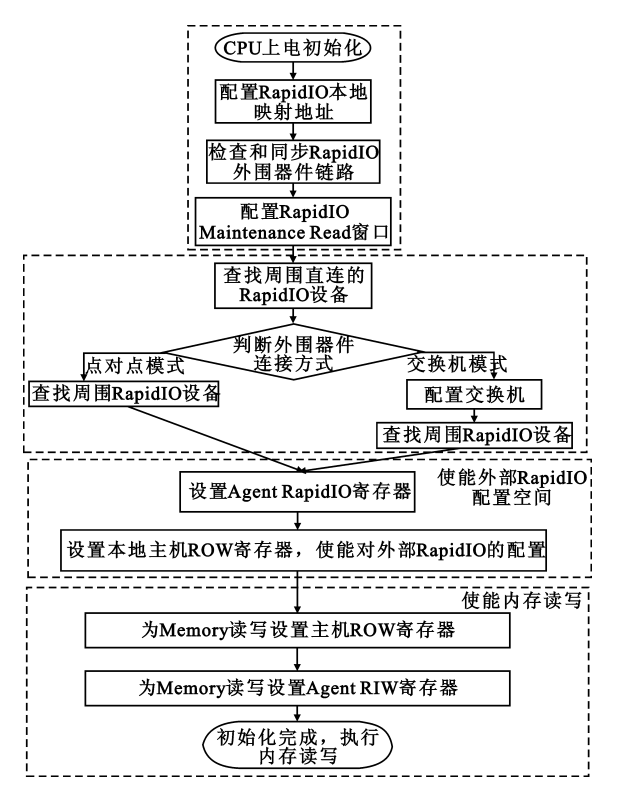

图<sup>2</sup> RapidIO初始化软件流程 Fig.2 RapidIO software initialization flow

#### 2.1 配置本地处理器

在启动RapidIO 操作之前,首先要配置一些 MPC8548E内部寄存器。上电后,第一个要配置的就 是TLB(Translation Lookaside Buffers)入口寄存器,为 RapidIO读写操作设置内存空间。TLB入口设置通 过配置MAS0(MMU Assist Register0)、MAS1、MAS2、 MAS7来实现。由于MAS寄存器是内部特殊寄存 器,只能通过汇编指令来访问。<br> 然后设置内部区域寄存器(Local Area Window)

来重新映射可以访问的RapidIO读写内存空间,需 要设置两个寄存器:LAWBAR(Local Access Window Base Address Register)设置RapidIO内存空间的基地 址,如0xC0000000; LAWAR (Local Access Window Attribute Register)设置本窗口的类型和大小,必须设置 成RapidIO 类型,大小根据实际需要确定,如 0x80C0001B, C表示 RapidIO, 1B表示 256M。<br>第三步检查和同步 RapidIO 外围链路。在任何

RapidIO 操作前,都要查看有没有正确链接其它 RapidIO器件。通过读寄存器 ESCSR (Error and Status Command and Status Register)来获得链路的各种信 息,ESCSR[PO]表示输入输出口已经初始化完成,可 以进行下一步操作,如果有错,就检查 ESCSR 其它 位,找出错误地方,以便进行下一步修改。<br>第四步就是设置 Maintenance 窗口,为配置外部

交换机和其它RapidIO从设备作准备。需要配置 RapidIO Outbound 窗口的<sup>3</sup> 个寄存器为:ROWBAR (RapidIO Outbound Window Base Address Register)设置 Outbound 窗口的 32 位基地址, 如 0x000C0000; ROWAR(RapidIO Outbound Window Attributes Register) 设置Outbound窗口使能、读写和大小等属性,设置 为 Maintenance read 和 write, 如 0x8007070013; ROW-TAR (RapidIO Outbound Window Translation Address Register)设置 Outbound 窗口外部器件 ID、跳数和 Maintenance操作高位地址,如0x3FC00000。

#### 2.2 查找系统内其它 RapidIO 设备

执行的第一条RapidIO 操作指令就是通过 Maintenance read 获取外部第一个 RapidIO 设备的设 备 ID, 对外部 RapidIO 从设备的寄存器空间读写都 需要通过Maintenance read 或write指令操作。本次 设计使用的是交换机 Tsi574, 读出的 ID 为 0x05740002。然后对交换机进行配置,需要读出端 口个数(RIO- SW- PORT Register),锁定ID (HB DIDLCSR Register),然后更新路由查找表,通过设置 RIO- ROUTE- CFG- DESTID 和RIO- ROUTE- CFG- PORT确定发给主机的数据都在交换机内,且都通过 正确的端口发送。 交换机配置好后,需要通过交换机查找下一级

的RapidIO从设备,检查到正确的链路后,也需要读 出其设备 ID,从而判断是哪一类器件。一般从器件 的 Device ID 都是 0xFF,需要把它修改为不同的 ID,<br>可以依次设置为 1、2、3、4。最后还要更新路由查找 表,使每个端口能正确收发数据。

#### 2.3 使能外部 RapidIO 配置空间

为了正确读写外部RapidIO器件的配置空间, 首先要配置各个从器件的LCSBA1CSR(Local Config uration Space Base Address 1 Command and Status Regis ter),设置RapidIO在这个从器件内的起始地址。然 后配置主机Outbound 窗口<sup>3</sup> 个寄存器:ROWBAR、 ROWAR、ROWTAR,这个在设置Maintenance窗口步 骤中已经配置过,但是要进行一些修改,ROWBAR 起始空间应从 0x000C1100 开始,ROWAR 窗口属性<br>• 77 ·

要设置为 NREAD 和 NWRITE, ROWBAR 需要设置 Target ID 和 Outbound 传输地址, 如 0x00401000。使 能外部Rapid配置空间,还能在上电时通过主机启 动 RapidIO 从设备。

#### 2.4 使能内存读写

为了使能内存读写,在主机端配置好ROW BAR、ROWAR、ROWTAR 寄存器后,还需要对各个从 设备的 Inbound 窗口寄存器进行设置: RIWBAR (RapidIO Inbound Window Base Address Register),设置好 从设备端的RapidIO Inbound Window基地址;RIWAR (RapidIO Inbound Window Attributes Register)设置 Inbound窗口属性,包括窗口大小、读写模式和内存映 射等;RIWTAR(RapidIO Inbound Window Translation Address Register),设置从设备数据输出起始地址。<br>正常配置好这些寄存器后,就能像访问内存空间一样对 RapidIO 设备进行读写了。

#### <sup>3</sup> 实验结果

本次设计用于某项目中信号处理板与显控板实 时数据传输通信中,要求每隔十几微秒就传输<sup>3</sup> <sup>~</sup> <sup>4</sup> kbyte数据。在Linux操作系统中,采用RapidIO 1x 模式,在1.25 Gbit/s速率下进行数据传递检验,实验 框图如图3所示。

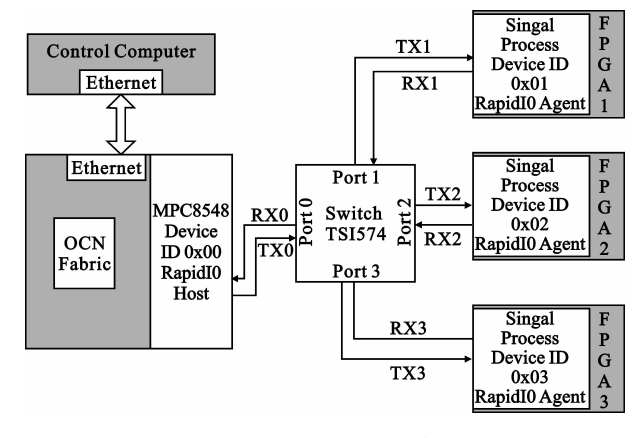

图<sup>3</sup> RapidIO实验连接图 Fig.3 RapidIO experimental connection block diagram

首先在上电后,PowerPC 先配置好交换机 Tsi574,通过交换机找到3个RapidIO从设备,然后 对这3个设备进行初始化,包括修改Device ID、Ra pidIO Inbound、Outbound 寄存器和配置读写的映射空 间,根据通过串口打印在控制台上的信息,一步步判

断初始化程度。RapidIO正确配置后,待Linux系统 正常启动后,通过上位机电脑网络发送数据到Pow erPC,然后PowePC把收到的数据直接通过内存读写 分发给3个RapidIO从设备,从设备收到数据后,发 送接收完成中断,PowerPC再分别读出3个从设备接 收到的数据进行比较。实验结果表明,在 1.25 Gbit /s速率下使用Serial RapidIO 协议通信,<sup>4</sup> kbyte 数据能在1 μs内正确实时地传送。

#### 参考文献:

- [1] Freescale Semiconductor. MPC8548E PowerQUICCTM III In tegrated Processor Family Reference Manual M  $]//$ MPC8548ERM Datasheet. East Kilbride, USA: Freescale Semiconductor Inc, 2007: 1035 - 1222.
- [2] Lorraine McLuckie, Colin Cureton. Serial RapidIO Bring -Up Procedure on PowerQUICCTM III[M]. East Kilbride, USA: Freescale Semiconductor Inc,2005:<sup>3</sup> - 38.
- [3] 韦东山.嵌入式Linux应用开发完全手册[M].北京:人 民邮电出版社,2009:<sup>384</sup> - 389. WEI Dong - shan. Application of embedded Linux system [M]. Beijing: People's Posts and Telecommunications Press, <sup>2009</sup>:<sup>384</sup> - 389.(in Chinese) [4] 朱坚,徐光辉,朱利利. 基于 Serial RapidIO 的高速实时
- 数据采集处理系统[J].电子质量,2008(10):<sup>6</sup> 7. ZHU Jian,XU Guang - hui,ZHU Li - li. High Speed Data Acquisition and Processing System Based on Serial RapidIO  $[J]$ . Electronics Quality,  $2008(10):6 - 7$ . (in Chinese)
- [5] 邓豹,赵小冬.基于串行RapidIO的嵌入式互连研究 [J]. 航空计算技术,2008,38(3):<sup>123</sup> - 126. DENG Bao,ZHAO Xiao - dong. Research of the Embedded Interconnection Frame Based on Serial RapidIO Technology  $[J]$ . Aeronautical Computing Technique, 2008, 38(3): 123 -126.(in Chinese)
- [6] 王学宝,郑波祥,朱勇.基于TSI568的RapidIO交换模块 设计[J]. 微计算机信息, 2009, 25(6): 104-106. WANG Xue - bao, ZHENG Bo - xiang, ZHU Yong. Design of RapidIO Switch Board Base on TSI568[J]. Micro Comput er Information,  $2009, 25(6)$ : 104 - 106. (in Chinese)

#### 作者简介:

纪斌(<sup>1981</sup> - ),男,四川广汉人,工程师,主要从事雷 达显控方面的工作;

JI Bin was born in Guanghan, Sichuan Province, in 1981. He is now an engineer. His research concerns radar display and control.

Email:ziyoudianzi1981@ yahoo. com. cn

郑志国(<sup>1978</sup> - ),男,四川成都人,工程师,主要从事嵌 入式系统研发工作。

ZHENG Zhi - guo was born in Chengdu, Sichuan Province, in 1978.He is now an engineer.His research concerns embedded system.